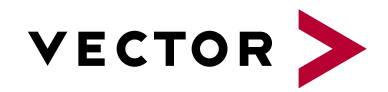

# **Introduction to CANalyzer**

Agenda VectorAcademy

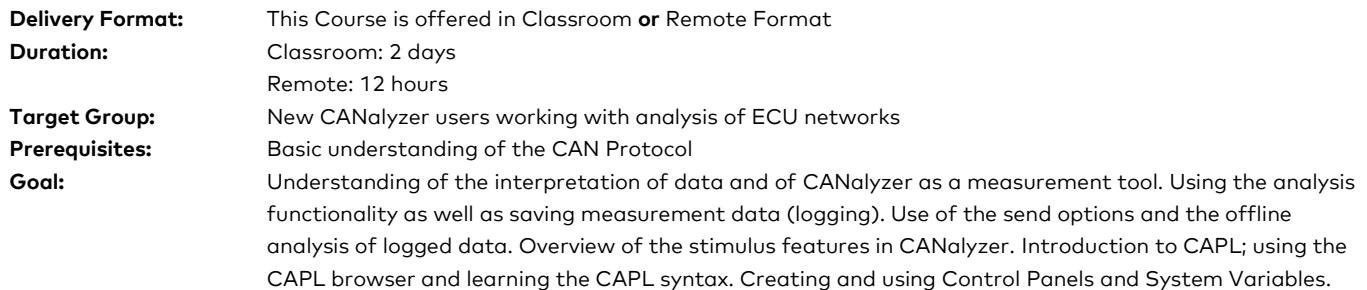

### **1. CAN Data Traffic**

- **>** CAN Fundamentals
- **>** Data Frames and Interpretation
- **>** CAN databases and CANdb++ Editor

### **2. Introduction**

- **>** Application areas of CANalyzer
- **>** Components and configuration of a CANalyzer measurement system

### **3. Measurement and Analysis**

- **>** Introduction of the graphical user interface
- **>** Dataflow and measurement setup
- **>** Data tracing, statistic monitoring and signal analysis
- **>** Configuration of analysis windows and function blocks
- **>** Working with Display Panels

### **4. Data Logging**

- **>** Applying filters to reduce the volume of data
- **>** Data history settings
- **>** Recording data traffic and supported logging file formats
- **>** Employment of specific trigger conditions

### **5. Offline Analysis**

**>** Analysis of logged data using the offline mode

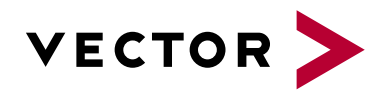

# **Introduction to CANalyzer**

Agenda VectorAcademy

### **6. Stimulus Options**

- **>** Interactive Generator Block
- **>** Replay Block
- **>** Visual Sequences

### **7. Introduction to CAPL Prtogramming**

- **>** Integrating CAPL programs in CANalyzer
- **>** Event procedure concept
- **>** CAPL-Browser, Compiling and troubleshooting, CAPL and CAN databases

### **8. Features and Functions**

- **>** System and event procedures
- **>** Data types, arrays, initialization, control structures
- **>** Arithmetic and logical operations, intrinsic functions
- **>** Access to message selectors, file functions

### **9. Program Development**

- **>** Evaluating messages
- **>** Configuring and sending messages
- **>** Timer, cycle times and timeout monitoring

### **10. Panels & System Variables**

- **>** Creating Control Panels
- **>** Creating System Variables and using these in CAPL